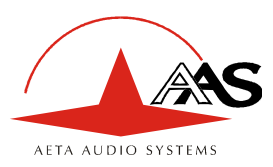

# **Réussir des liaisons AoIP avec les codecs AAS**

## **1. Introduction : objet et généralités**

Etablir une liaison via réseau IP entre codecs audio n'est pas (pas encore ?) aussi simple que via RNIS. Il y a plusieurs raisons à cela : nouveauté des techniques, diversité des environnements et organisations de réseaux, parfois aussi coordination insuffisante entre techniciens broadcast et réseaux…

La configuration des codecs et des équipements de réseau peut donc être assez délicate parfois, mais elle est souvent facilitée pour les codecs d'AETA AUDIO SYSTEMS grâce à l'utilisation du protocole SIP.

Ce document décrit les techniques à appliquer pour contourner les difficultés habituelles. Même sans prétendre à l'exhaustivité, les divers cas abordés devraient couvrir la grande majorité des situations. Les problèmes les plus classiques sont liés à :

- L'existence d'un routeur NAT sur le parcours réseau entre les codecs
- La présence de pare-feu sur ce parcours

*Voir le glossaire en fin du document pour plus de détails sur certains acronymes utilisés.* 

Pour accès rapide, les informations essentielles sont repérées en rouge comme ce paragraphe.

Il est toujours important de disposer des informations sur l'organisation du réseau et de l'accès aux éléments qui nécessitent une configuration. Notre recommandation essentielle est donc l'implication de personnes habilitées pour cela.

### **2. Liaisons sur un réseau privé**

#### *2.1. Réseau local*

Sur un réseau local, il n'y a aucun problème particulier de connectivité. La seule partie délicate est la configuration de l'adressage IP de chaque codec.

Le cas le plus simple est celui de la présence d'un serveur DHCP sur le réseau, où l'on parle souvent d'adressage « dynamique ». Dans le cas contraire dit d'adressage « statique », il faut donc configurer sur chaque codec, au strict minimum, l'adresse IP et le masque de sous-réseau. Selon l'organisation, il peut aussi être nécessaire de programmer l'adresse de passerelle par défaut et/ou l'adresse de DNS.

Une liaison peut être établie depuis un codec « appelant » vers l'autre codec :

- Choisir le codage souhaité
- Entrer l'adresse IP de l'autre codec, puis lancer l'appel. Si l'on utilise un serveur proxy SIP, au lieu d'une adresse IP on entrera l'identifiant (ou URI) SIP du destinataire.

Il n'est pas nécessaire de préparer l'autre codec, la procédure est analogue à un appel téléphonique. Le fonctionnement est aussi possible avec les codecs d'autres constructeurs, lorsqu'ils sont conformes à la recommandation Tech3326 de l'UER (aussi connue comme recommandation « N/ACIP »). *Il faut cependant s'assurer dans ce cas des réglages ou préparations éventuellement nécessaires sur ces appareils.*

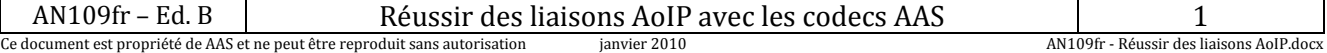

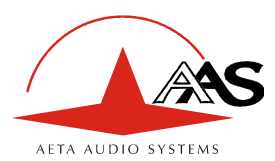

### *2.2. Réseau étendu*

Un réseau privé étendu va couvrir une grande étendue géographique, et la topologie du réseau impliquera que des routeurs peuvent se trouver sur le chemin entre les deux codecs à relier. Malgré cela, d'ordinaire il n'y a pas vraiment de différence en pratique avec un réseau local.

*Remarque: l'utilisation d'une VPN ramène à ce cas de figure; la mise en œuvre est alors identique pour ce qui concerne les codecs.* 

## **3. Passage par un réseau public (Internet)**

Si chacun des deux appareils concernés dispose d'un accès « direct » à Internet avec une adresse publique, on se retrouve dans un cas fonctionnellement identique au cas précédent (réseau privé étendu). L'adressage est normalement statique car DHCP est rarement utilisable en accès public. En fait, ce cas est très rarement rencontré en pratique !

Tout d'abord, l'accès à Internet est souvent protégé par un pare-feu, qui va, par principe même, empêcher *a priori* la connexion voulue. Il faut dans ce cas créer les exceptions (aux règles de sécurité du pare-feu) qui autorisent cette connexion ; l'opération est du ressort du responsable réseau qui gère ce pare-feu.

Le plus souvent, sur l'un des accès sinon les deux, le codec accède à Internet par l'intermédiaire d'un routeur NAT. Ce dernier partage un accès à Internet, avec une ou quelques adresses publiques, entre les équipements du réseau local. Sur ce dernier les appareils disposent d'adresses privées, et le routeur effectue au passage une *traduction d'adresse* IP. Il faut noter que :

- Par exemple, un modem-routeur d'accès ADSL grand public est quasiment toujours un routeur NAT, partageant une adresse publique IP unique entre les équipements reliés au routeur.
- Il en est de même d'un accès IP mobile 3G/3G+ ; les terminaux accèdent à Internet via un routage NAT.
- Le routage NAT est souvent inclus dans les fonctions du pare-feu lorsqu'il y en a un ; d'ailleurs le routage NAT participe à la protection contre les attaques directes de l'extérieur.

Le routage NAT est un obstacle a priori aux transmissions avec UDP, pour deux raisons principalement :

- Il ne permet pas l'entrée de données non sollicitées depuis l'extérieur. En d'autres termes, l'entrée de données est normalement acceptée sur un port en réponse à une demande depuis le réseau local, mais un agent externe ne peut pas prendre l'initiative de la transmission.
- Les terminaux sur le réseau local n'ont connaissance que de leur adresse privée sur ce dernier. Or le protocole SIP implique la communication entre les agents des adresses et ports utilisés pour les échanges de media. ; à cause du routage NAT, les agents ne disposent pas des véritables adresses, d'où l'échec des tentatives d'établissement de sessions.

Nous allons aborder diverses méthodes utilisées pour contourner ces obstacles.

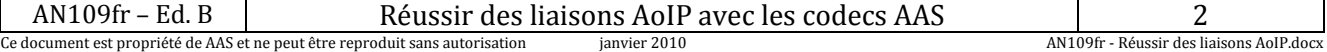

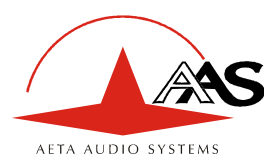

### *3.1. NAT et utilisation d'un serveur STUN*

Le protocole STUN est une méthode souvent efficace<sup>1</sup> pour que les agents découvrent leur adressage public même s'ils sont « masqués » derrière un routeur NAT. Principe de mise en œuvre :

- On utilise un serveur STUN accessible sur Internet ;
- L'adresse de ce serveur est programmée dans l'agent (dans le cas qui nous intéresse, le codec audio)
- L'agent interroge le serveur et découvre son adresse IP et numéro de port publics, tels qu'ils sont vus de l'extérieur du routeur NAT
- C'est ensuite cet adressage qu'il utilise pour la négociation de sessions media.

L'adresse du serveur STUN est programmable dans la page html d'un Scoop 4+ ou d'un Scoopy+. Par ailleurs, on trouve aussi dans le menu (clavier et afficheur en face avant de l'appareil) une possibilité d'activer/désactiver (on/off) l'utilisation de cette fonction, sans avoir à effacer l'adresse du serveur.

Il existe de nombreux serveurs STUN publics disponibles sur Internet ; voici quelques exemples valides à la date de rédaction de ce document :

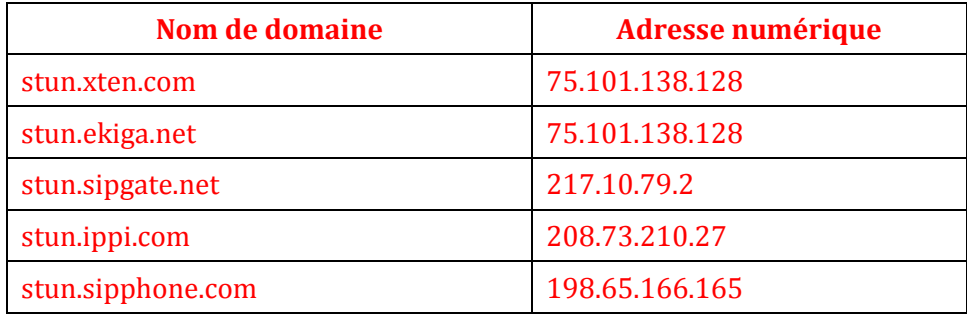

#### **Exemples de serveurs STUN**

*Attention, il est conseillé de vérifier que le serveur est opérationnel. Une liste de serveurs est aussi affichée sur la page support de notre site web http://www.aeta-audio.com.* 

#### *3.2. Routeur NAT standard*

Cas considéré : codec A derrière un routeur NAT sans programmation particulière. *(un codec accédant à Internet par réseau mobile est quasiment toujours dans cette situation)* On suppose par ailleurs que l'autre codec (dit B) est accessible par une adresse publique. Une fois que le codec A est configuré pour utiliser un serveur STUN :

- le codec A peut initier une liaison vers (appeler) le codec B
- le codec B ne peut pas appeler le codec A

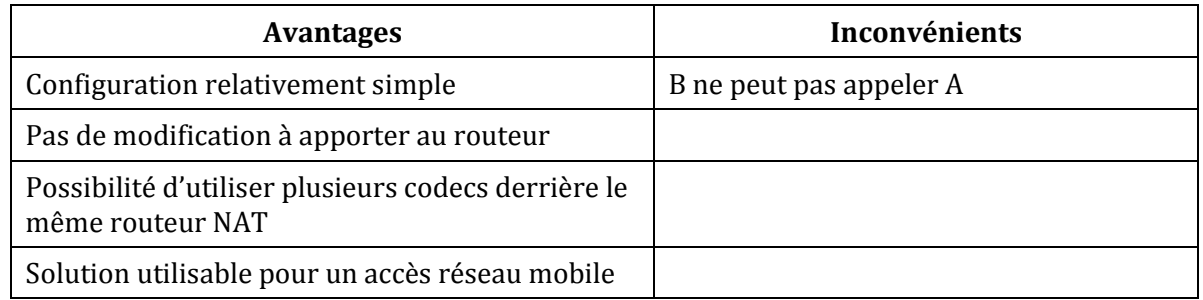

 $\overline{\phantom{a}}$ 

<sup>1</sup> Cependant pas avec certains routeurs NAT dits « symétriques ».

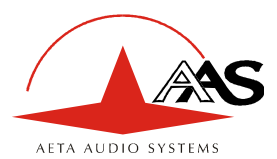

#### *3.3. Routeur NAT avec DMZ*

Cas considéré : codec A derrière un routeur NAT et placé en « DMZ ». On supposera par ailleurs que l'autre codec (dit B) est accessible par une adresse publique.

Une fois que le codec A est configuré pour utiliser un serveur STUN :

- le codec A peut initier une liaison vers (appeler) le codec B
- le codec B peut appeler le codec A, en utilisant l'adresse publique du routeur NAT

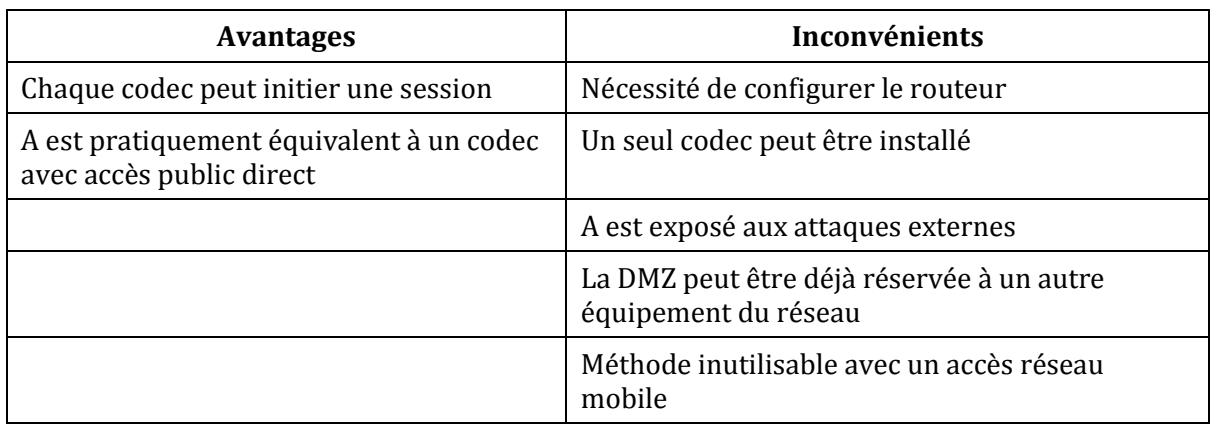

#### *3.4. Routeur NAT avec redirection de ports*

Cas considéré : codec A derrière un routeur NAT et configuration de ce dernier pour rediriger vers A les ports nécessaires.

On supposera par ailleurs que l'autre codec (dit B) est accessible par une adresse publique. Redirections à effectuer sur le routeur :

- Port UDP  $5060$  (= port SIP)
- Ports UDP 5004 (port RTP) et 5005 (port RTCP)<sup>1</sup>

Une fois que le codec A est configuré pour utiliser un serveur STUN :

- le codec A peut initier une liaison vers (appeler) le codec B
- le codec B peut appeler le codec A, en utilisant l'adresse publique du routeur NAT

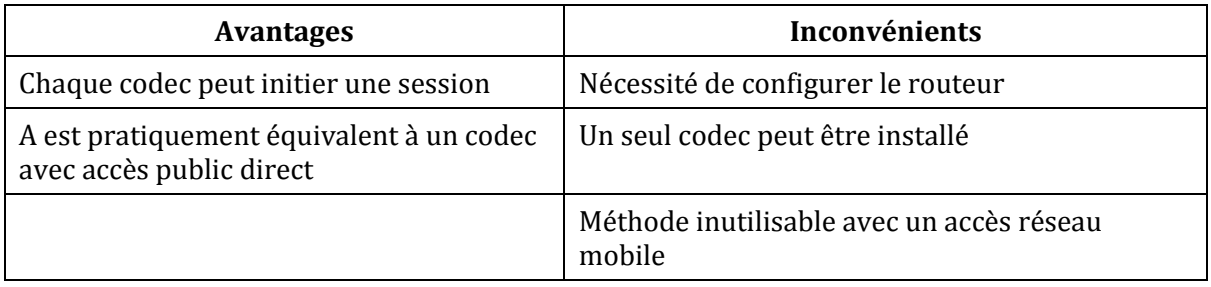

 $\overline{\phantom{a}}$ 

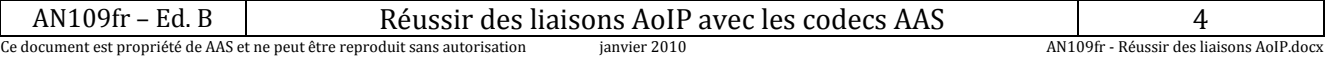

<sup>1</sup> Pour versions Scoop4+ antérieures à 1.32, ports 9000 et 9001 respectivement

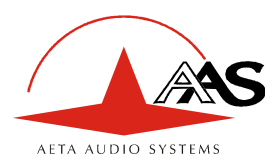

 $\overline{\phantom{a}}$ 

#### *3.5. Utilisation d'un serveur SIP*

L'utilisation d'un serveur proxy SIP, mis à part les nombreux avantages fonctionnels qu'elle apporte, est une méthode très puissante pour résoudre les problèmes liés aux routeurs NAT, car la plupart des proxies SIP sont capables de détecter la présence de routeurs NAT sur le réseau et/ou de gérer leur traversée.

Si l'on dispose d'un serveur SIP, après enregistrement des codecs sur ce serveur :

- Tout codec enregistré peut appeler tout autre codec enregistré<sup>1</sup>, qu'il y ait ou non un routeur NAT interposé sur la route
- L'identification (URI SIP) est stable et ne dépend pas de l'endroit où se trouve l'agent appelé (fonction de « mobilité »)

Il est possible soit d'utiliser un serveur public sur Internet, soit d'installer un serveur privé, accessible via Internet.

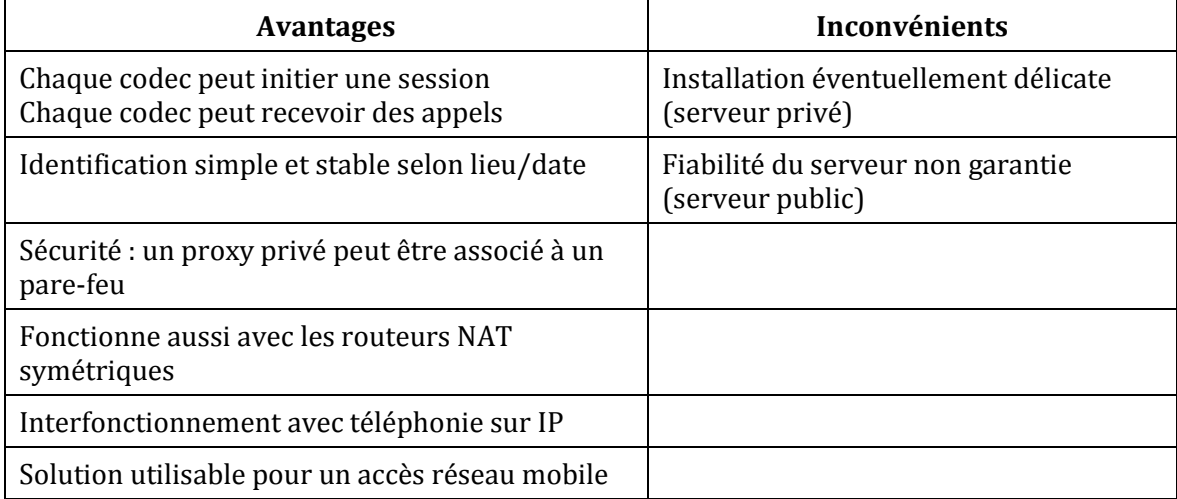

<sup>1</sup> Selon les contrôles d'accès, un serveur peut éventuellement accepter des appels « sortants » vers des domaines tiers, ou accepter des appels « entrants » venant d'agents non enregistrés.

| ιn                                                                                                    | $\sim$ | 200<br>liaisons<br>rnd<br>10 <sup>c</sup><br>aver<br>. |     |                                                |
|----------------------------------------------------------------------------------------------------|--------|--------------------------------------------------------|-----|------------------------------------------------|
| e de AAS et ne neu<br>)cument est propriété (<br>renr<br>t être.<br>s autorisation<br>oduit sans:<br>tle doc |        | 2010<br>ianvier                                        | צור | s liaisons AoIP.docx<br>109fi<br>- Réussir des |

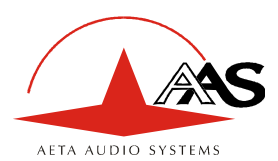

## **4. Récapitulatif et rappel des règles essentielles**

Le tableau ci-dessous résume les cas pour lesquels une liaison est possible (sans utilisation d'un serveur proxy SIP) et rappelle les réglages spécifiques nécessaires :

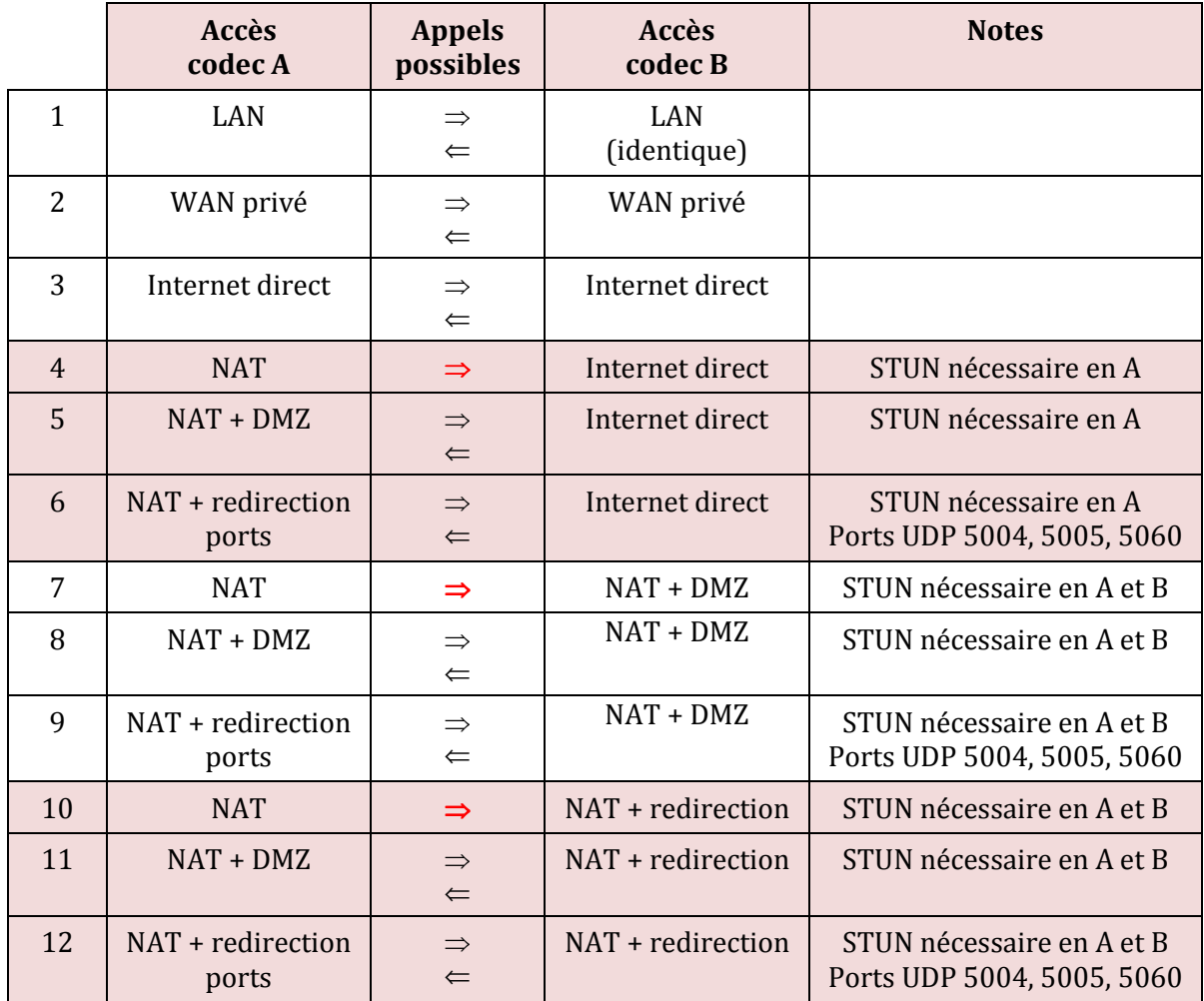

#### **Règle de base : Codec derrière un routeur NAT => utiliser un serveur STUN.**

Cela permet au codec d'initier des liaisons vers l'extérieur. Cela *ne suffit pas en soi* pour être accessible à une demande de connexion depuis l'extérieur.

#### **Accès réseau mobile sans serveur SIP ni VPN => utiliser un serveur STUN**

#### **NAT + DMZ ou NAT + redirection => appels entrants possibles. Les appels entrants ne sont pas possibles derrière un routeur NAT sans une telle modification et sans proxy SIP.**

#### **Serveur SIP => flexibilité maximale, contre un certain effort initial (d'installation).**

Remarque importante : contrairement à une idée répandue mais fausse, le protocole SIP (toujours utilisé dans les codecs AAS) *n'impose nullement l'utilisation d'un serveur SIP*. Les codecs peuvent établir des liaisons point à point en utilisant ce protocole, dans les conditions décrites ci-dessus. En l'absence d'un *registrar* SIP, les identifiants sont tout simplement les adresses IP des codecs.

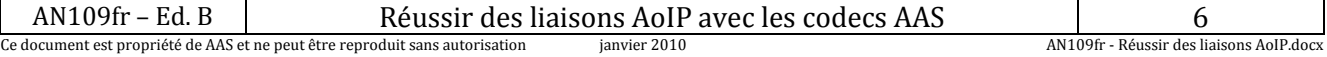

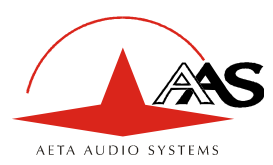

## **5. Glossaire**

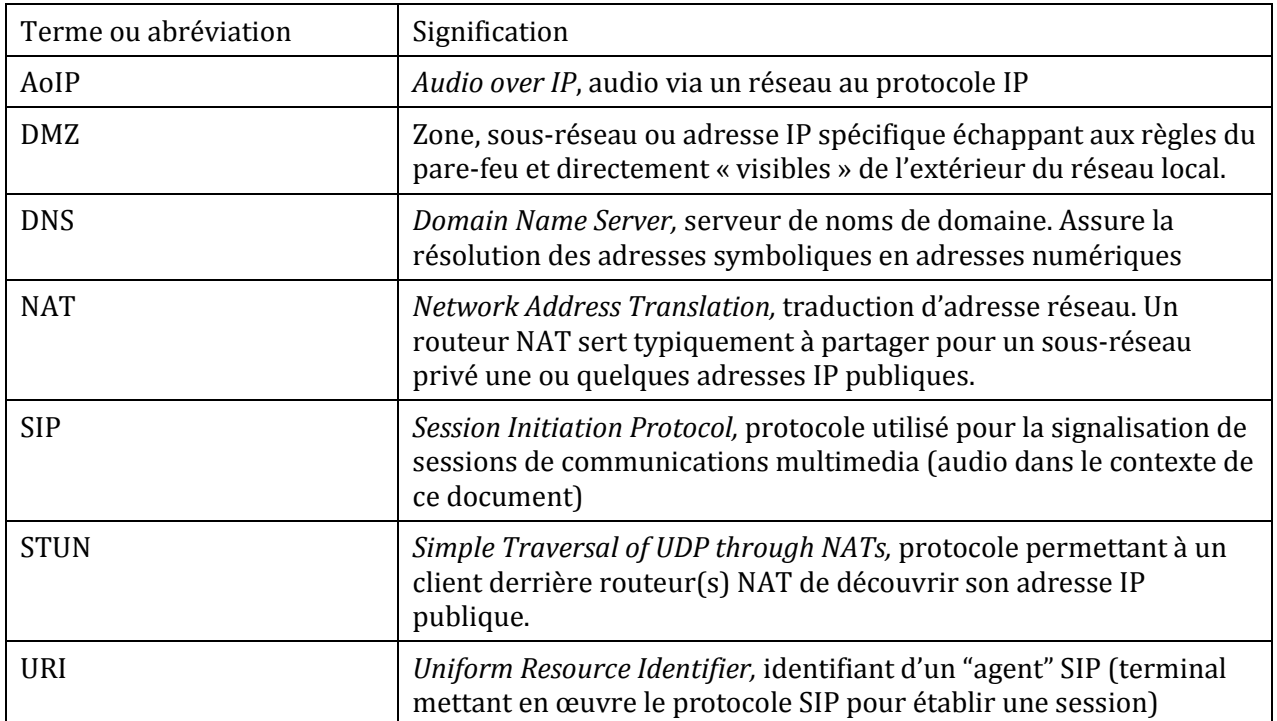